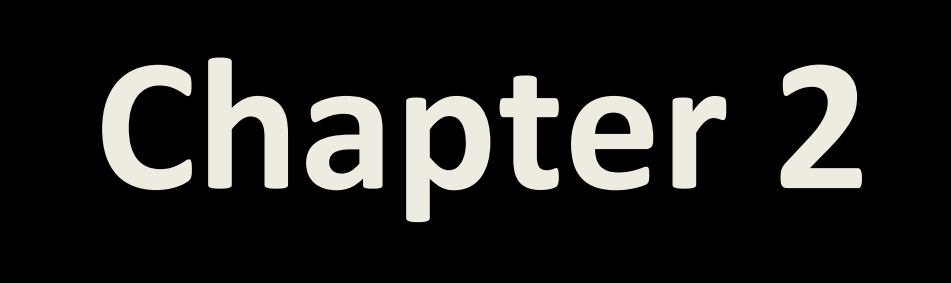

# **Introduction to Multithreading Programming**

**المواضيع الرئيسية في هذا الفصل:**

- -1 المفهوم العام للـThreading والـMultithreading
	- -2 مقدمة في برمجة الـThreading في الدوت نيت.
- -3 مقدمة في استخدام الـMultithreading في برمجة الشبكات.

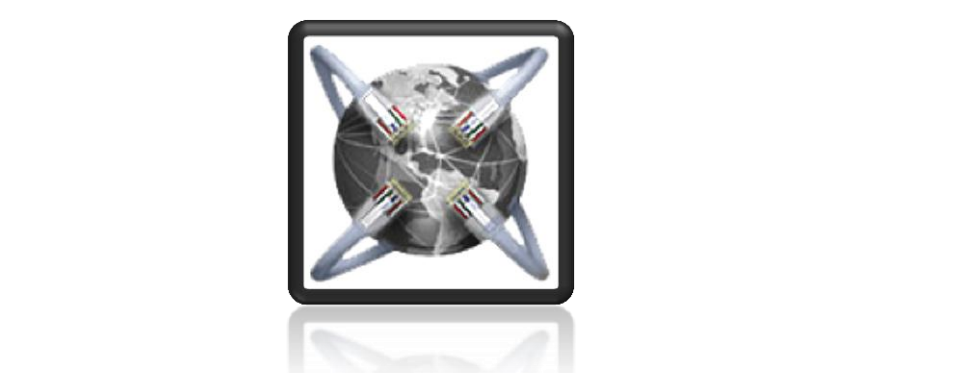

**[© SocketCoder e-Reference 2010](http://www.socketcoder.com/) Arabic**

## **:1.2 المفهوم العام للـThreading و الـMultithreading:**

عزز مفهوم الـ Multithreading مفهوم الـ Multitasking في أنظمة التشغيل بحيث أن أي برنـامج يمكنـه أن يعمل على Thread منفصل عن الأخر بالإضافة إلى إمكانيـة أن يعمل نفس البرنـامج علـي أكثـر من Thread، أتـي هذا المفهوم بعد تطوير فكرة الـ Multitasking في أنظمة التشغيل ، ويتم إدارة هذه العمليات من قبل نظام التشغيل الذي يقوم بتقسيم المهام على المعالج وفق الأولويات لكل Thread وعلى فترات زمنية ، ويمكن مشاهدة هذه العمليات في نظام التشغيل من خلال الـ Task Manager وكما في الشكل 2.1

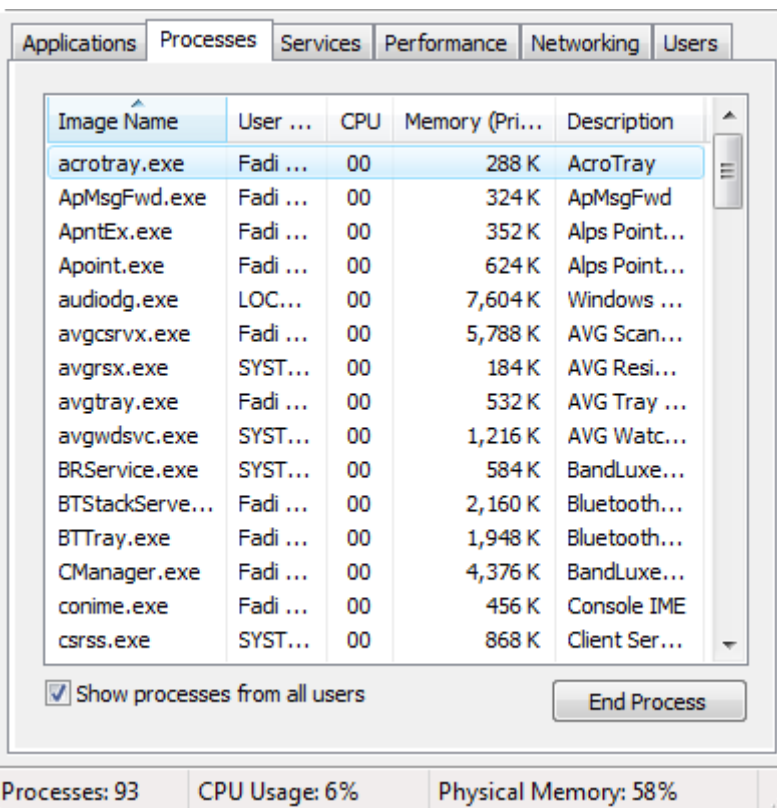

الشكب 1.2 ويبيي مجموعة الـProcesses التي يقوم نظام التشليب بإدارتها إ ناء Runtime

لاحظ أن كل برنامج يحجز مقدار معين من وقت المعالج بنـاء علـي حاجتـه ويقوم نظـام التشـغيل بتقسيم المهـام على المعالج وفق الحاجة و الأولويات ويبين الشكل 2.2 كيف يقسم المعالج دورة المعالجة على مجموعة من المهام والتي تحتوي على مجموعة من الـThreads وإعطاء كل منها نسبة معينة من اهتمام المعالج وفق الحاجة والأولويات لكل واحدة منها.

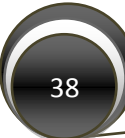

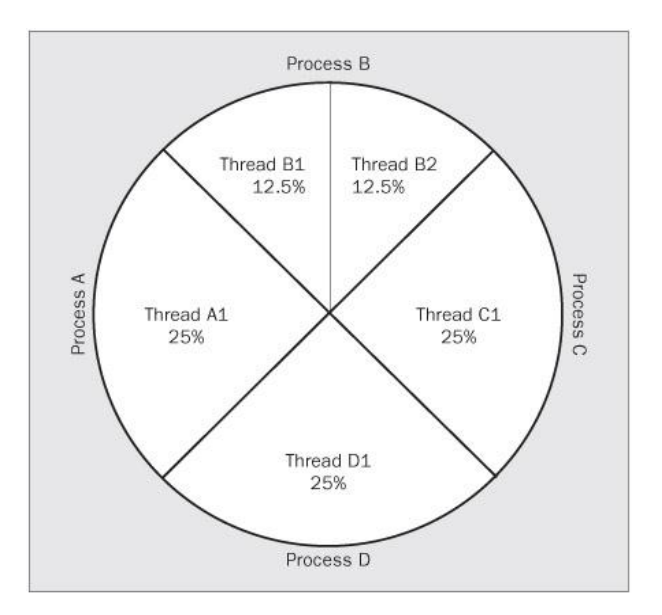

الشكل 2.2 ويبين كيف يقوم المعالج بتقسيم اهتمامه على المهام

يمكن التحكم بأي Thread في نظام التشغيل إذ يمكننا من عمل مقاطعة(Interrupt) له كما يمكننا إيقافه بشكل مؤقت (Pause)، وأيضا إلغائه بعمل (Abort) له ، كل هذه العمليات متاحة للمستخدم وأيضا متاح التحكم بها برمجيا.

## **تنويه:**

يهتم هذا الفصب بالجوانب المتعلقة بكيفية إدارة واستخدام الـMultithreading في برمجيات الشبكات وال يهتم بالكيفية التي يقوم بها المعالج ونظام التشغيل بإدارة هذه العمليات لذلك في حالة لم تكن لديك المعرفة الكافية بكيفية قيام نظام التشغيل بإدارة هذه العمليات فبإمكانك الاستعانة بكتاب متخصص في أنظمة التشغيل وننصح بالكتابيي التالييي ككتابيي متخصصيي في هذا الجانب:

- Modern Operating Systems -1
- Tobin Titus , A Press, C# Threading Handbook -2

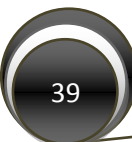

#### **:1.1 مقدمة في برمجة الـThreading في الدوت نيت:**

تطور مفهوم البرنـامج من كونـه مجموعـة من التعليمـات المتتاليـة التـي يمر عليهـا المعـالج خطـوة بخطـوة إلـي مجموعة من المهام التي تعمل بشكل متوازي ومتزامن مع بعضـها الـبعض وأقرب مثـال لنـا هو نظـام التشـغيل والبرمجيات التي تعمل عليه وكمثال مبسط أكثر برنـامج Microsoft Word إذ يقوم المستخدم بالكتابـة ويقوم بدوره بعمل Check spelling لما يكتب بشكل متوازي مع عملية الكتابة ويسمى في هذه الحالة برنـامج Microsoft Word بالـProcess وتسمى العمليات التي تعمل بداخله بشكل متوازي بالـThreads كعملية check spelling التي ذكرناها أنفاً لاحظ الشكل 2.3، ولا يخلو أي برنامج في الوقت الحالي من استخدام الـThreading ففيه يتمكن المبرمج من تنفيذ عدة عمليات بنفس الوقت ويعتبر استخدام الـThreading أيضـا غاية في الأهمية في الدوال التي تحتاج إلى وقت لتنفيذ ومنها كمثـال لا الحصـر تحميل بيانـات مـن الإنترنت أو عند تنفيذ عمليـات تستخدم Input/output Devices أو فـي الـدوال التـي تحتـوي علـي جمـل Infinity .Long Looping أو Looping

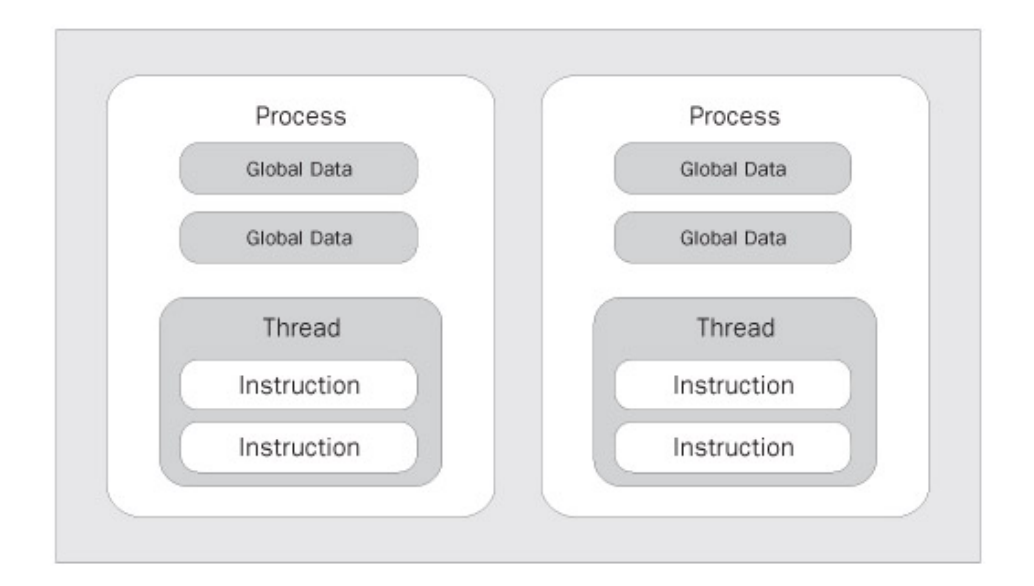

الشكل 2.3 ويبين كيف يمكن أن يحتوي الـProcess الواحد على أكثر من Thread

تدعم الدوت نيت استخدام الـThreading في برمجياتها من خلال فضـاء الأسماء System.Threading Namespace ويحتوي على مجموعة من الدوال والخواص التي تمكننـا من إنشـاء وإدارة الـThreads في التطبيقات التي نقوم ببرمجتها.

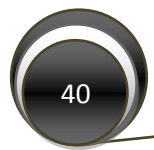

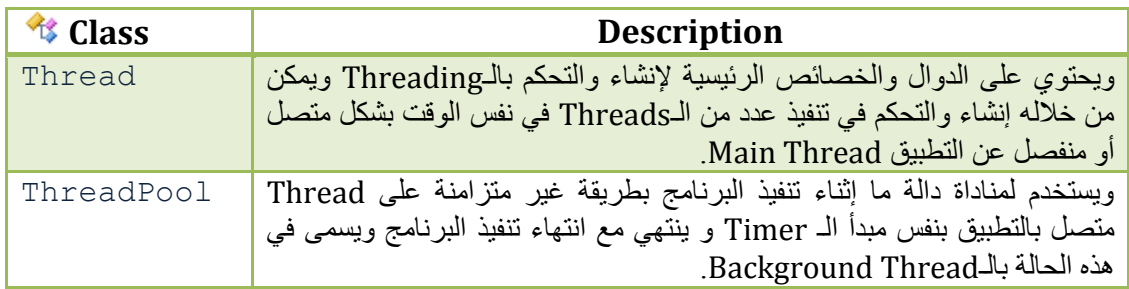

### <u>2.2.1</u>: أهم الـClasses الموجود في System.Threading Namespace:

:2.2.1.1 أهم الدواب Methods الموجودة في الـClass **Thread**:

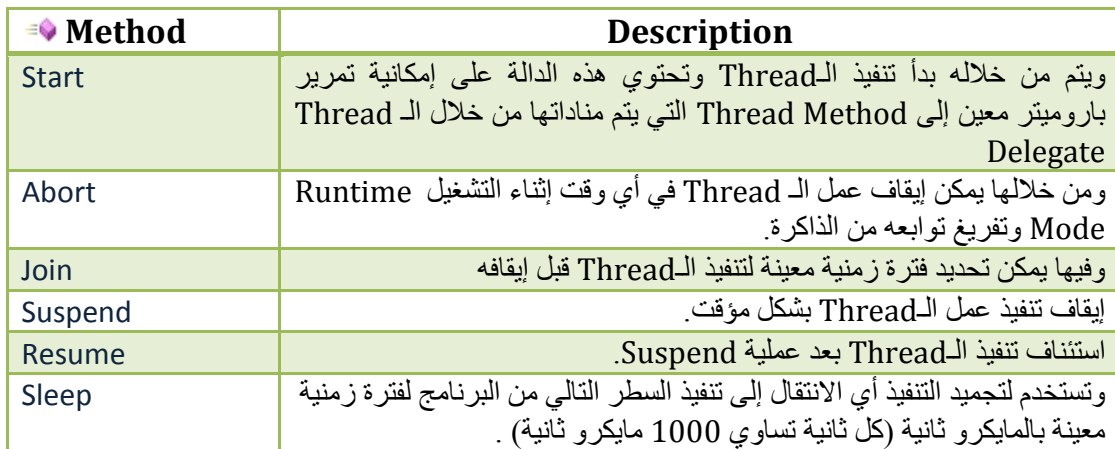

## :2.2.0.2 أْى انخصبئص Properties انًٕجٕدة فً انـClass **Thread**:

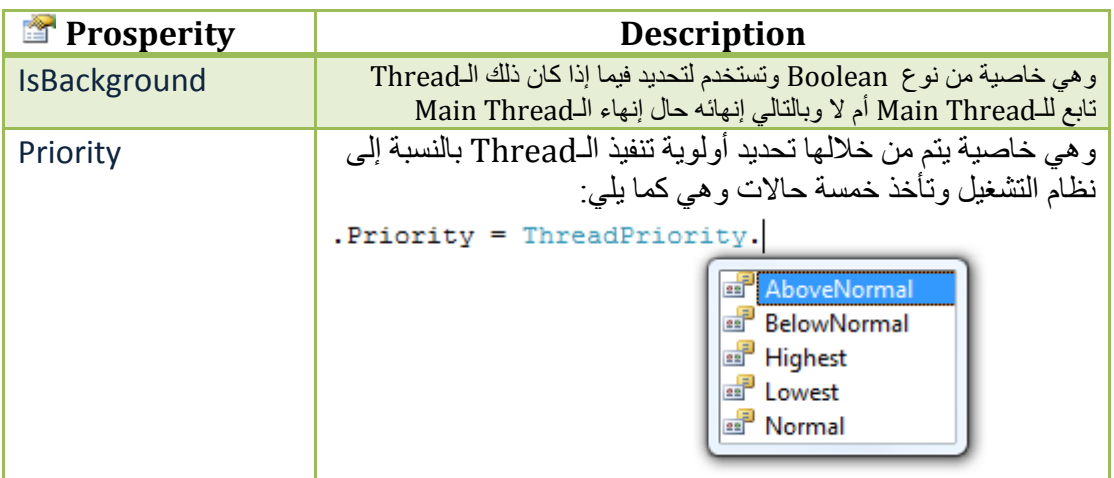

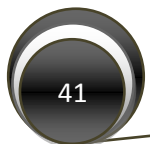

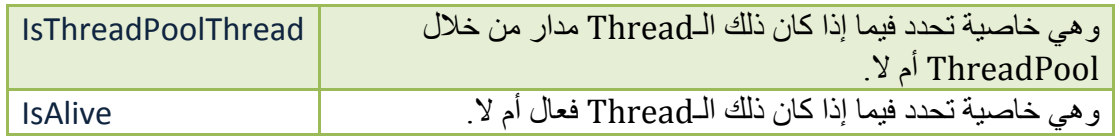

:2.2.0.3 أْى Delegates انخً حسخخذو يغ انـClass **Thread** ٔانـ **ThreadPool**:

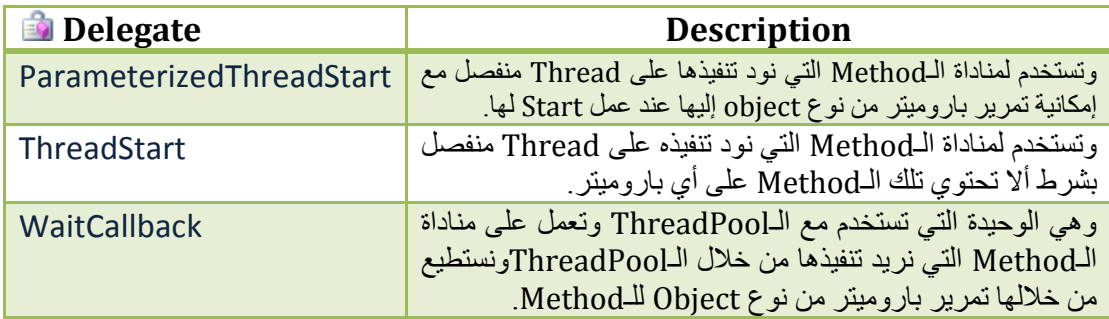

For More Details In Threading Classes/Methods/Properties Please Check MSDN.Com

:2.2.2 التركيب العام للـClasses Threading بالدوت نيت وكيفية استخدام :

وأما فيما يخص طريقة استخدام الـThread والـThreadPool فلهما تركيب متشاب نسبيا غير أي ابخيرة ال تحتاج لعمل Start لتنفيذ الـThread كما أنها تعتبر Background Thread بشكل افتر اضبي بحيث تنتهي مع انتهاء عمب الـThread Main وتتشابهاي بكونهما يشترطاي بأي تكوي دالة الـThread مي نوع void وبالتالي ال ترجع قيم. وأما والتركيب العام لهما فهو كالتالي:

:Thread Class :أوال

#### **C#: Thread Class Without Parameters:**

```
using System;
using System.Threading;
public class My_First_Sample_In_Threading
{
     void Start_The_Method_as_New_Thread()
     {
         Thread th = new Thread(
             new ThreadStart(Method_Needs_Thrading) );
         th.Start();
     }
     void Method_Needs_Thrading()
     {
         bool infinity = true;
         int Count = 0;
         while (infinity)
 {
             Console.WriteLine(Count);
```
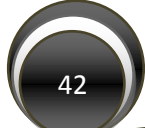

```
 Count++;
                Thread.Sleep(1000); 
           }
      }
}
```
**C#: Thread Class With Passing Parameter:** 

```
using System;
using System.Threading;
public class My_First_Sample_In_Threading
{
     void Start_The_Method_as_New_Thread()
     {
        int startingvalue = 10;
         Thread th = new Thread(
             new ParameterizedThreadStart (Method_Needs_Thrading) );
         th.Start(startingvalue);
     }
     void Method_Needs_Thrading(object PassedValue)
     {
         bool infinity = true;
        int Count = (int) PassedValue;
         while (infinity)
 {
             Console.WriteLine(Count);
             Count++;
             Thread.Sleep(1000); 
         }
     }
}
```
:ThreadPool Class :انيا

#### **C#: ThreadPool Class Without Passing Parameter**

```
using System;
using System.Threading;
public class My_First_Sample_In_ThreadPool
{
     void Start_The_Method_as_New_ThreadPool()
     {
        ThreadPool.QueueUserWorkItem(new 
                 WaitCallback(Method_Needs_Thrading));
     }
     void Method_Needs_Thrading(object state)
     {
         bool infinity = true;
```
43

```
 int Count = 0;
         while (infinity)
 {
             Console.WriteLine(Count);
             Count++;
             Thread.Sleep(1000); 
         }
    }
}
```
#### **C#: ThreadPool Class With Passing Parameter**

```
using System;
using System.Threading;
public class My_First_Sample_In_ThreadPool
{
     void Start_The_Method_as_New_ThreadPool()
     {
       int startingvalue = 10;
        ThreadPool.QueueUserWorkItem(new 
                 WaitCallback(Method_Needs_Thrading),startingvalue); 
     }
     void Method_Needs_Thrading(object PassedValue)
     {
         bool infinity = true;
         int Count = (int) PassedValue;
         while (infinity)
         {
             Console.WriteLine(Count);
             Count++;
             Thread.Sleep(1000); 
         }
     }
}
```
يو صح في كلا المثالين كيف انه يمكن تنفيذ دالـة بطريقـة غيـر متزامنـة مـع تنفيذ البرنـامج بحيث أن تلك الدالـة تحتوي على Infinity Loop وبالتالي فإنها ستبقى تعمل إلى الأبد ولو أننا لم نستخدم الـThreading لكان من الاستحالة عمل دالة شبيهة بتلك الدالـة فـي برامجنـا إذ أن تنفيذ تلك الدالـة بالطريقـة المعتـادة سيمنع المعـالج من إكماب تنفيذ بقية البرنامك.

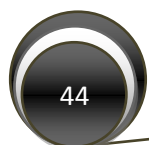

#### **:1.2 مقدمة في استخدام الـMultithreading في برمجة الشبكات:**

ما يهمنا في هذا الفصل هو معرفة متي سنحتاج إلى استخدام الـThreading في تطبيقات الشبكات والفرق بين استخدام البرمجة المتزامنة وغير المتزامنة بمدى التأثير على أدائية النظام من جهة وسرعة وطريقة تنفيذ المهام المطلوبة مي جهة أخرى.

لاحظنــا فــى الجــزء الســابق مــن هــذا الفصــل كيــف أننــا نسـتطيع منــاداة دالـــة مــا مــن خــلال الـــThread والـThreadPool وبالتالي تنفيذ تلك الدالة بطريقة غير متزامنة مع الـThread Main( والمقصود بة التطبيةق نفسه) وبالتالي فإن مناداة أي دالة بطريقة غير متزامنة تسمح لتطبيق بإكمـال تنفيذ بقيـة البرنـامج مـع استمرار تنفيذ تلك الدالة. ويعتبر استخدام الـThreadPool أكثر أمانا من استخدام الـThread Class والسبب أن الأخير قد يبقى في وضع التنفيذ حتى بعد إنهاء عمل البرنـامج ولاستخدامه بشكل أكثر أمانـا يفضل تفعيل الخاصـية IsBackground وبالتالي جعله ينتهي مع إغلاق البرنامج ولكن استخدام الــThread Class يسمح لنـا بـالتحكم بشكل أكبر بتنفيذ دالـة مـا مـن حيث إمكانيـة تنفيذها أو إيقـاف تنفيذها والـتحكم بأولويتهـا للمعالجـة إثنـاء تشـغيل التطبيق كما أن تنفيذ مجموعة كبيرة من الـاThreadPoo على نفس التطبيق قد يؤدي إلى جعل التطبيق بطئ في تنفيذ مهامه على عكس تنفيذ مجموعة كبيرة من الدوال من خلال الـThread Class إذ لا يؤثر تنفيذها على التطبيق نفسه. ومن الأمثلة على الدوال التي تنفذ بطريقة الـThreadPool البرمجة غير المتز امنة بالــSocket والتـي تبـدأ بالعـادة بكلمـة Begin و End كمثـال BeginConnect و BeginSend وغيرهـا وبالتـالي جعـل البر نامج ينفذ عمليـة مـا بمناداتهـا بــ Thread مؤقت وإكمـال تنفيـذ البر نـامج بينمـا يقو م ذلك الــThread بإنهـاء عملية التنفيذ وينتهي بانتهاء تنفيذ تلك العملية (انظر الفصل الرابع لمزيد من المعلومات).

يبين الشكل 2.4 كيف يتم تنفيذ بر نامج للاتصال بـ Server Socket بالطريقة المتز امنة بحيث يبقى تنفيذ الدالـة التالية معلق إلى حين الانتهاء من تنفيذ الدالة السابقة:

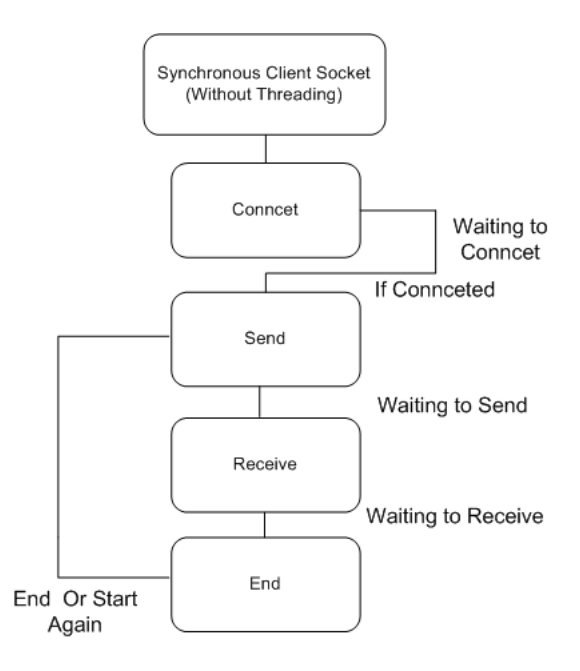

الشكب 2.4 ويبيي كيفية عمب االتصاب المتزامي

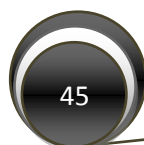

ويبين الشكل 2.5 كيفية قيام الاتصـال غير المتزامن بتنفيذ دوال الاتصـال والإرسـال و الاستقبال حيث يستمر تنفيذ الدوال التالية بدون الانتظار لإنهاء الدالة السابقة:

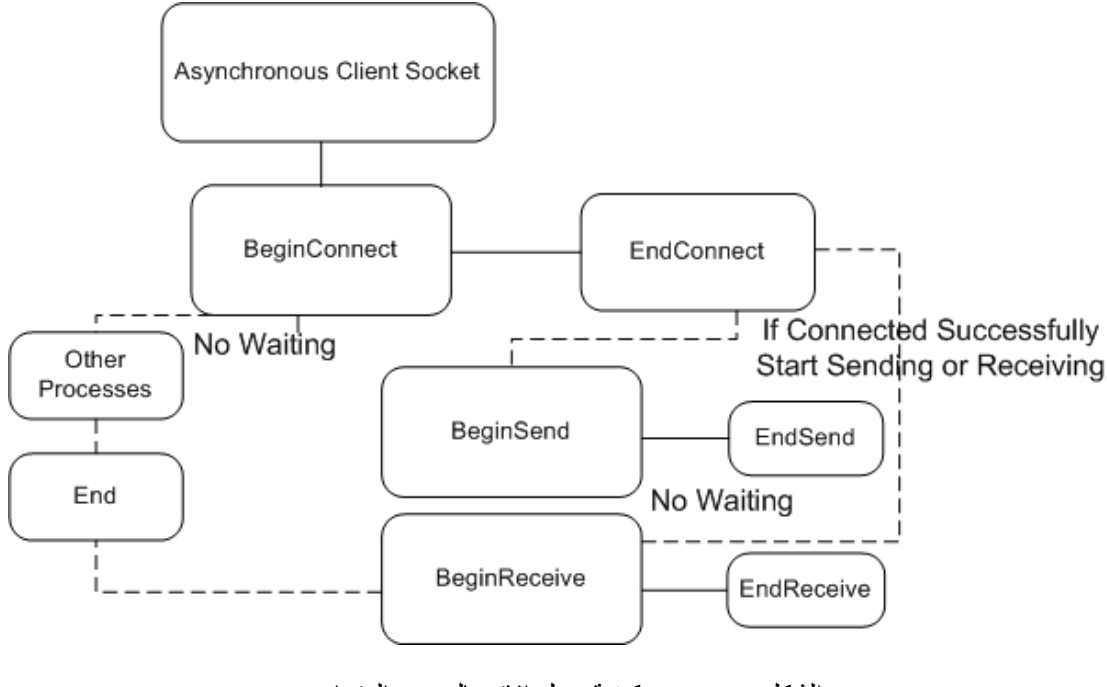

الشكل 2.5 ويبين كيفية عمل الاتصال غير المتزامن

#### **الخالصة:**

يتبين لنا في هذا الفصل كيف انه يمكننا استخدام الـThreading والبر مجة غير المتزامنة لتحسين أداء البرنامج وتنفيذ أكثر من عملية بنفس الوقت بدون أن تتأثر أي منها بتنفيذ الأخرى، كما وبينا الفرق بين استخدام كل من الـThread والـThreadPool وكيف أن الأخير يستخدم في الـ Asynchronous Socket Programming فيما يمكي استخدام الـClass Thread مع الـMethods Socket Synchronous لاستخدامها بدون أن يتأثر أداء النظام بحيث تنفذ كل عملية على Thread منفصل وبينا انه يمكننا من خلال الـThreadPool مناداة دالة ما بطريقة غير متزامنة ولكي مع تحكم قليب بكيفية تنفيذ الدالة في حيي يمكننا الـThread Class من التحكم بشكل كامل بالـThread سواء بفترة تشغيله أو إنهائه أو أولوية معالجته.

سيتم الحديث في الفصل التالي عن كيفية برمجة الــSynchronous Socket وباستخدام الــ Threading Class ثم في الفصل ألاحق سيتم شرح الـAsynchronous Socket وكيفية تنفيذه من خلال الدوت نيت.

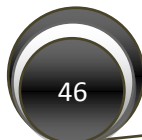